# **JWT Release Notes 2.1.32**

# [2015-06-17] **Released [Jira Workflow Toolbox](https://marketplace.atlassian.com/plugins/com.fca.jira.plugins.workflowToolbox.workflow-toolbox) 2.1.32**

# **New features**

Functions for **version management** have been added to the parser:

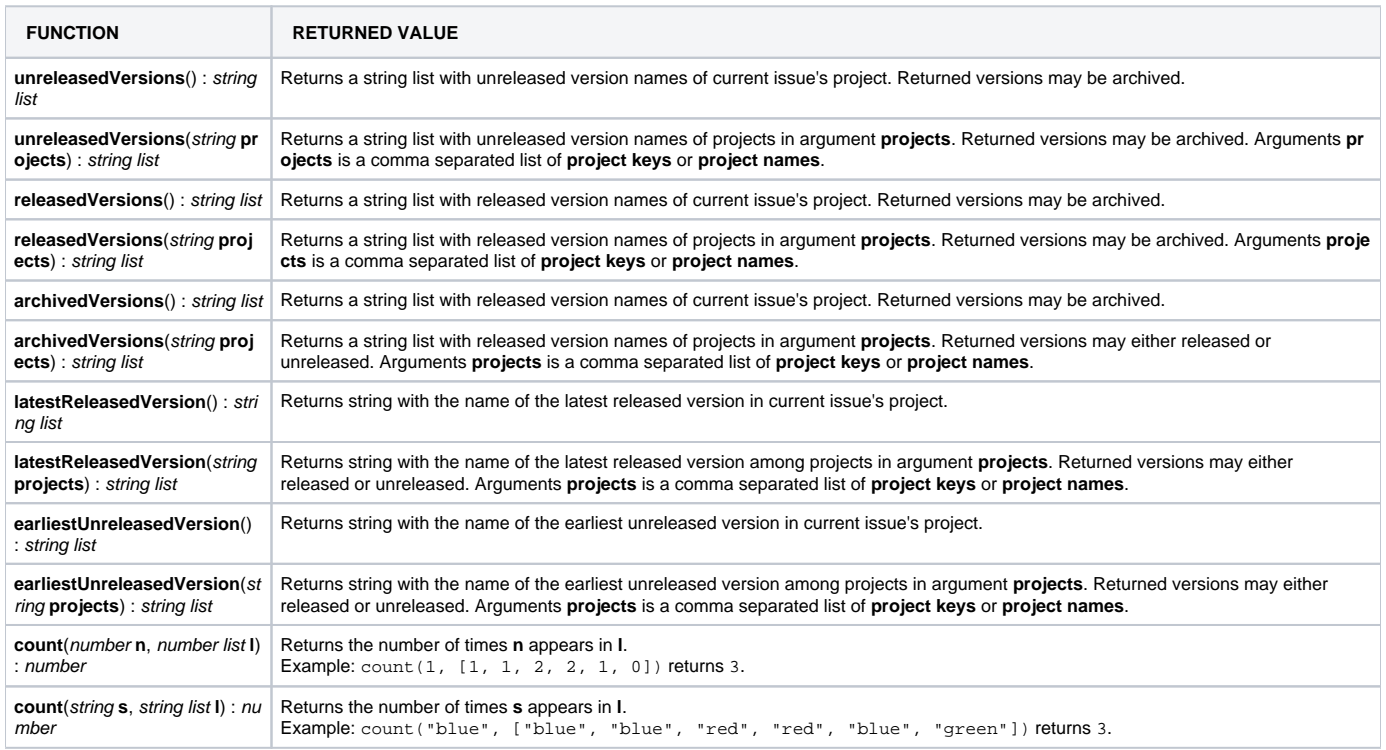

#### [Examples of Parser expressions](https://apps.decadis.net/display/JWT/Examples+of+Parser+expressions)

Functions for **extracting text fragments** and **finding and replacing** literal substrings have been added to the parser:

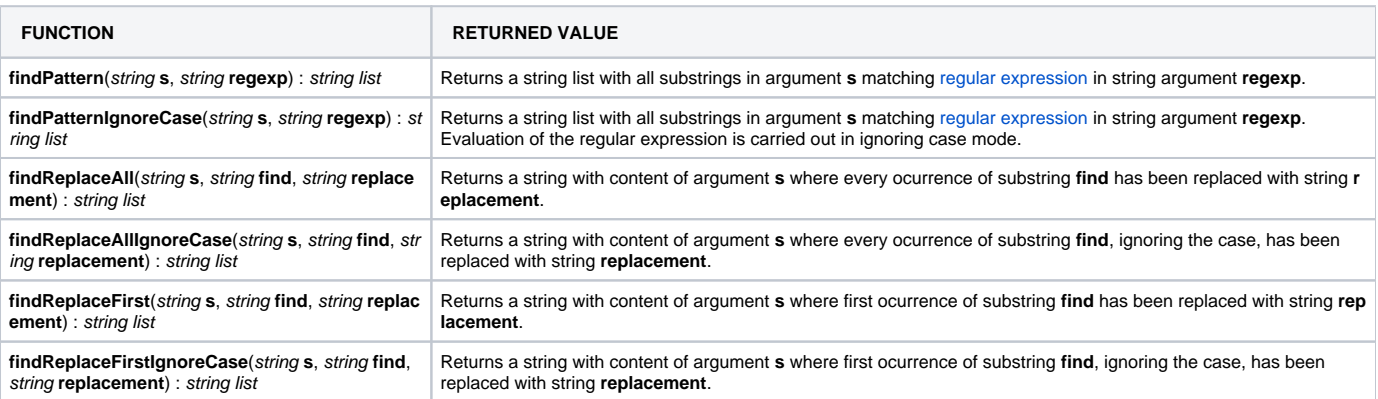

Functions for getting user names from user's **emails** or **full names** has been added to the parser:

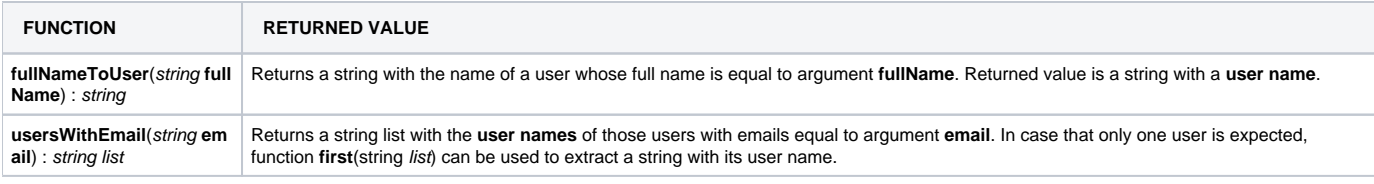

### **Improvements**

- Added a new configuration parameter called "**Run as**" for selecting the user which will run a feature of the plugin. This parameter has been added to the following features:
	- Condition based on JQL query
	- Validation based on JQL query
	- $\circ$  Copy a parsed text to a field
	- Mathematical and date-time expression calculator
	- $\circ$  Set a field as a function of other fields
	- o Create issue link
	- Break issue link
	- Write field on linked issues or subtasks
	- o Read fields from linked issues or subtasks
	- Write field on issues returned by JQL query
	- <sup>o</sup> [Read Field From Issues Returned By JQL Query](#)
	- $\circ$  Clone issue links
- Added new configuration parameter called "**Don't overwrite target field if it's already set**" to the following features:
	- Copy a parsed text to a field
	- Mathematical and date-time expression calculator
	- $\circ$  Set a field as a function of other fields
	- Write field on linked issues or subtasks
	- Write field on issues returned by JQL query
- **Optional prefixes** has been added to " [Set a field as a function of other fields](https://apps.decadis.net/display/JWT/Set+a+field+as+a+function+of+other+fields)" post-function. These optional prefixes are single characters that can preceed setting rules for changing someway its behavior:
	- **a** : makes value part in setting rules to be parsed in **advanced parsing mode**.
	- **i** : in type 1 setting rules, makes regular expression to be evaluated in **ignore case mode**.
	- **l** : in type 1 setting rules, makes regular expression to be treated as a **literal string**.
- Conditional operator **? :** now also supports usage with **boolean arguments**.
- UI improvement thanks to the replacement of basic textarea editor with new advanced editor. Improved features are:
	- Log Work post-function.
	- Create issue link
	- Break issue link
	- <sup>o</sup> Condition based on JQL query
	- <sup>o</sup> Validator based on JQL query

## **Bug fixes**

- Javascript error introduced in version **2.1.31** on " [Set a field as a function of other fields](https://apps.decadis.net/display/JWT/Set+a+field+as+a+function+of+other+fields)" post-function, that makes automatic enabling/disabling of checkbox "**Full evaluation**" depending on selected "**Target field** stopped working.
- Minor javascript bug in "**Condition based on JQL query**" and "**Validation based on JQL query**".
- Parse function **toStringList**() doesn't behave correctly with multi-valued fields containing options with **comma** characters.
- Setting multi-valued fields were options have comma characters were not possible. Now comma can be escaped with '\' character.
- Uncaught exception in "**Condition/Validation on linked issues**", "**Condition/Validation on subtasks**", "**Condition/Validation on a list of issue keys**", "**Read/Write field on linked issues or subtasks**" was configured with a **bad formed expressions** and when **uninitialized fields are encountered** in parameter "**Filtering by field values**".